# Задача A. Солдатская кухня

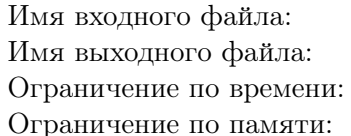

стандартный ввод стандартный вывод 1 секунда 256 мегабайт

Вашему другу, рядовому Василию Пупкину, предстоит непростое поручение, он заступает в наряд по кухне. Наряду досталась сложная задача — приготовить картошку на всех солдат воинской части.

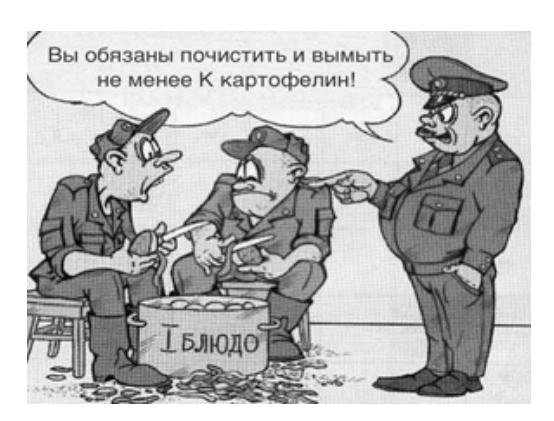

Как все знают, перед тем как картошку сварить — ее надо почистить и помыть. *N* человек из наряда поставили чистить картошку, причем скорость чистки каждого из солдат может отличаться. Для определенности будем считать, что для каждого из солдат, чистящих картошку, *A<sup>i</sup>* — количество картофелин, которое он чистит за одну минуту.

Остальные *M* человек из наряда моют картошку. Причем для них мы знаем,  $B_i$  — количество картофелин, которое *j*-й солдат моет за одну минуту. Сам Василий Пупкин в конце каждой минуты забирает всю почищенную картошку и относит ее для мытья. В силу высокой дисциплинированности будем считать, что процесс сбора и переноса картошки происходит мгновенно.

Известно, что для ужина необходимо приготовить *K* картофелин, поэтому в конце каждой минуты прапорщик Шустров проверяет состояние дел на кухне, и если в момент его визита наряд уже почистил и помыл не менее *K* картофелин (учитывая те, которые домываются в момент визита), то прапорщик командует остановить чистку. В части находится стратегический запас картошки, поэтому будем считать, что количество доступных для чистки картофелин не ограничено.

Василий Пупкин хочет определить, на какой минуте от времени заступления в наряд, приготовление (чистка и мойка) картофеля будет завершена. Вас просят помочь ему в этом.

### Формат входных данных

Первая строка входного файла содержит три целых числа разделенных одиночными пробелами  $N, M$  и  $K$   $(1 \leqslant N, M \leqslant 1000, 1 \leqslant K \leqslant 2 \cdot 10^9)$  — количество солдат чистящих и моющих картофель соответственно, а также *K* — необходимое количество картофелин.

Далее следуют *N* строк, каждая из которых содержит одно целое число  $A_i$  ( $1 \leq A_i \leq 1000$ ) количество картофелин, которое чистит *i*-й солдат за одну минуту.

Далее следуют *M* строк, каждая из которых содержит одно целое число  $B_j$   $(1 \le B_j \le 1000)$  количество картофелин, которое за одну минуту моет *j*-й солдат.

### Формат выходных данных

Выходной файл должен содержать одно целое число — количество минут до того момента, когда будет дана команда остановить чистку картошки.

### Система оценки

Решения, правильно работающие при  $1 \leq K \leq 10^6$  будут оцениваться в 50 баллов.

# Примеры

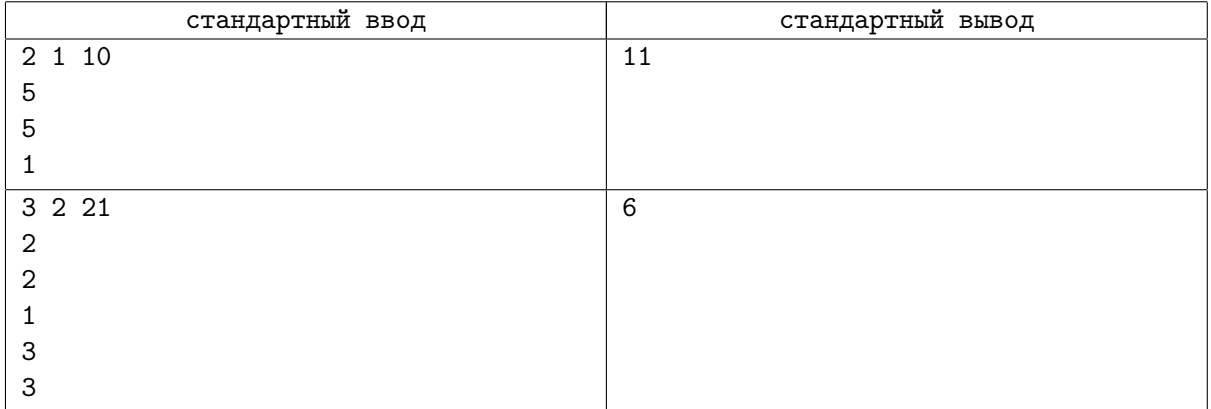

# Задача В. Урок математики

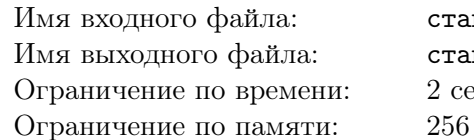

ндартный ввод ндартный вывод екунды мегабайт

Школьники очень любят уроки математики опытного преподавателя Тринидада Итобаговича, на которых он повествует ученикам о системах счисления. На первом уроке учитель рассказал детям о системе счисления с основанием два, очень популярной в компьютерном мире. На втором уроке педагог рассказал про систему счисления с основанием три. И так далее на каждом последующем уроке он рассказывал детям о новых системах счисления, так что на *i*-ом уроке было рассказано о системе счисления с основанием  $i+1$ .

Тринидад, в свою очередь, любит число Х, поэтому на каждом уроке он в качестве примера приводит число  $X$  и записывает его на доске в последней изученной системе счисления.

Однажды, во время урока учитель заметил, что у записанного им числа  $X$  в новой системе счисления все цифры одинаковые. Причем, он понимает, что такое происходит впервые, и ни на каком из предыдущих уроков число на доске, не получалось таким замечательным. Вернувшись впечатленный домой, он забыл о том, какую систему счисления в этот день он рассматривал на уроке. Тринидад хотел бы как можно скорее поделиться интересным свойством числа  $X$  со своими коллегами,

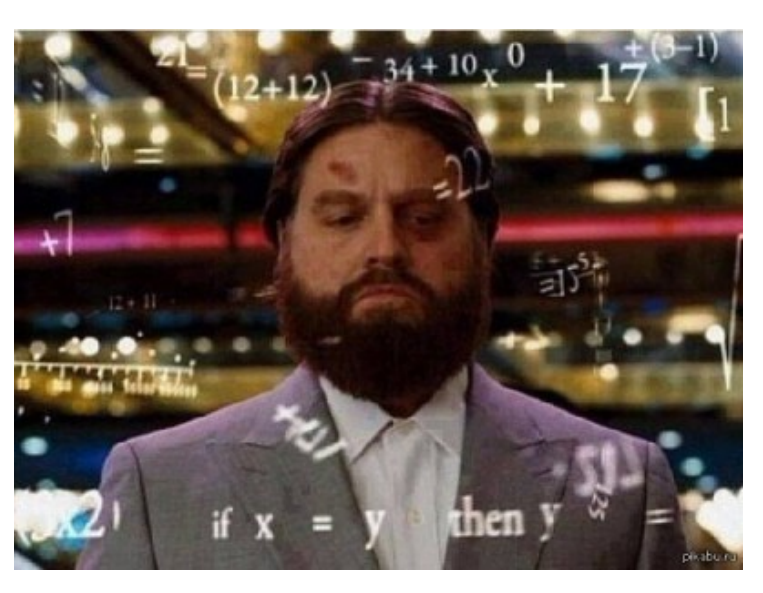

помогите ему найти систему счисления с минимальным основанием, в которой это число имеет одинаковые цифры.

## Формат входных данных

Единственная строка входного файла содержит одно целое число  $X$   $(1 \leqslant X \leqslant 10^{12})$  — число записанное в десятичной системе счисления.

### Формат выходных данных

Выходной файл должен содержать одно целое число  $B$   $(2 \le B)$  — искомая система счисления. Гарантируется, что ответ всегда существует.

# Система оценки

- Решения, правильно работающие при  $1 \le X \le 10^3$  будут оцениваться в 25 баллов
- Решения, правильно работающие при  $10^3 < X \leq 10^6$  будут оцениваться в 25 баллов
- Решения, правильно работающие при  $10^6 < X \leq 10^9$  будут оцениваться в 25 баллов
- Решения, правильно работающие при  $10^9 < X \leq 10^{12}$  будут оцениваться в 25 баллов

### Примеры

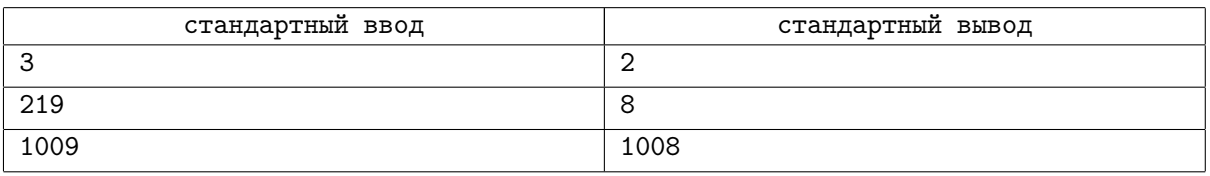

# Задача С. Бомбардировка

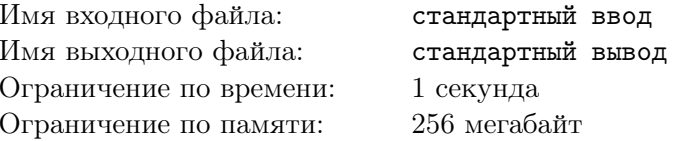

Штирлицу удалось получить сведения о расположении вражеских сил. Ему необходимо передать эти данные через связного в штаб для дальнейшей бомбардировки. Данные представляют собой множество натуральных чисел — номеров квадратов.

Для записи и последующей передачи множеств натуральных чисел должен использоваться специальный, утвержденный центром, формат. Множество чисел должно быть представлено как последовательность непересекающихся целочисленных интервалов  $[A_i; B_i]$ . Если число принадлежит хотя бы одному из интервалов, то считается, что число принадлежит множеству. Формат записи множества целых чисел имеет следующий вид:  $[A_1..B_1, A_2..B_2,..., A_k..B_k]$ . Где «[» (ASCII 91) – символ начала описания множества, «]» (ASCII 93) - символом окончания множества, интервалы разделяются одной запятой «, », границы интервала двумя точками «. ». Интервалы, содержащие только одно число, записываются одним числом.

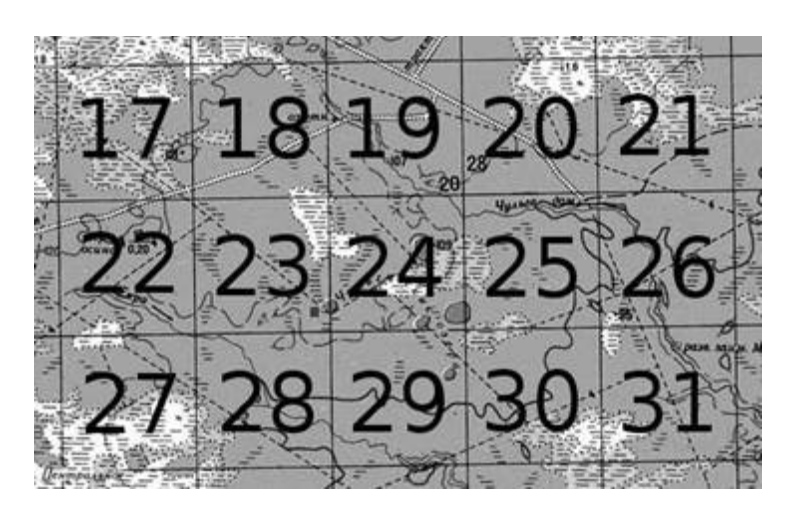

Штирлиц знает, что сообщения длиной более L символов проходят тщательную проверку при передаче, и данные могут быть раскрыты. Он решил добавить некоторые квадраты в свое сообщение, для того чтобы сжать его. Например, при передаче сообщения «[17,19,22]» можно добавить квадраты 18, 20 и 21 и сжать сообщение до «[17..22]». Конечно, после такого «сжатия» бомбардировка будет произведена по некоторым квадратам, где нет вражеских сил. Помогите Штирлицу найти такое множество целых чисел и соответствующую данному множеству запись удовлетворяющее следующим условиям:

- все заданные номера квадратов принадлежат данному множеству
- длина записи множества не превосходит  $L$  символов
- количество чисел (номеров квадратов) принадлежащих множеству, но в которых нет вражеских сил, должно быть как можно меньше.

## Формат входных данных

Первая строка входного файла содержит одно целое число  $L$   $(15 \le L \le 5000)$  – максимальная допустимая длина сообщения.

Вторая строка содержит одно целое число  $N$   $(1 \le N \le 5000)$  — количество квадратов, в которых располагаются вражеские силы.

Далее в N строках содержатся сами номера квадратов по одному в строке. Номера квадратов различные натуральные числа, не превосходящие  $10^9$ .

### Формат выходных данных

Первая и единственная строка выходного файла должна содержать строковую величину – запись искомого множества в описанном выше формате.

## Система оценки

В задаче 20 тестов, каждый из них оценивается независимо. Если выходной файл не соответствует указанному формату выходных данных, то вы получите 0 баллов за тест. Если построенное решение не удовлетворяет условию задачи, то вы получаете 0 баллов за тест. Иначе Ваш балл будет вычисляться по формуле 5 ·  $\left(\frac{Ans+1}{S+1}\right)^8$  где  $S$  — количество квадратов, в которых нет вражеских сил, но которые принадлежат выведенному Вашим решением множеству, а *Ans* — минимальное (оптимальное) решение для данного теста. Баллы округляются вниз до ближайшего целого числа.

# Примеры

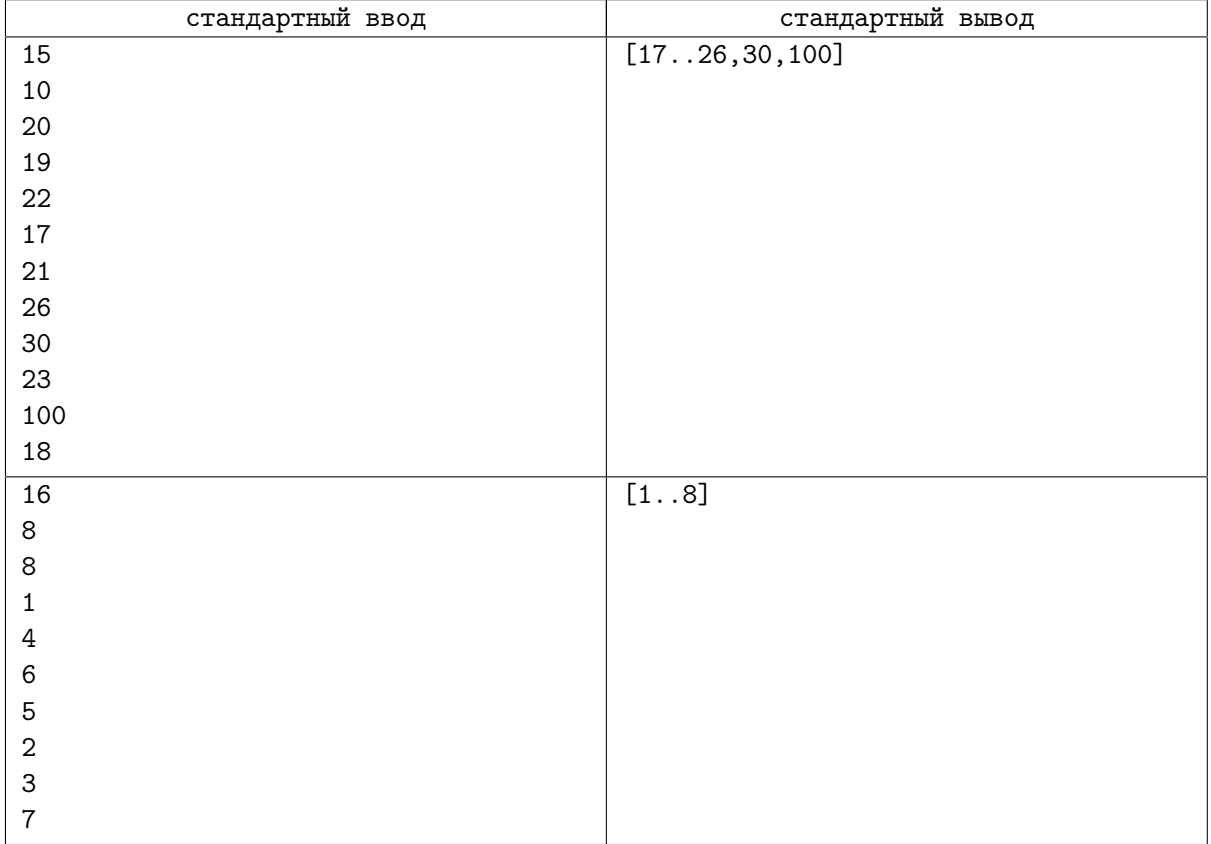

# Задача D. Лучи

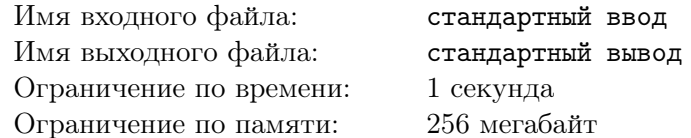

На плоскоти нарисованы N лучей с начальными точками, лежащими на оси  $Oy$ . Лучи заданы уравнениями вида  $y = A_i \cdot x + B_i$  при  $x > 0$  (т. е. все лучи лежат в правой полуплоскости относительно прямой  $Oy$ ).

Вам надо ответить на  $Q$  запросов следующего вида: найти самую правую точку пересечения прямой  $y = C_j \cdot x + D_j$  с нарисованными лучами (т. е. точку пересечения с максимальной *х*-координатой).

## Формат входных данных

В первой строке входного файла идёт целое число  $N$  — количество лучей  $(N \le 50000)$ . В последующих N строках идут по два целых числа  $A_i$  и  $B_i$   $(-10^9 \leq A_i, B_i \leq 10^9)$  — коэффициенты i-го луча.

Далее идёт строка, содержащая число  $Q$  — количество запросов  $(Q \leq 50000)$ .

В каждой из последующих Q чисел идут по два целых числа  $E_i$  и  $F_i$ , используемые для генерации коэффициентов для очередного запроса по следующим правилам. Если текущий запрос - первый или текущий запрос не первый и прямая из предыдущего запроса пересекла хотя бы один луч, то очередные  $C_j = E_j$ ,  $D_j = F_j$ . В противном случае  $C_j = E_j$  *xor*  $(2^{29} - 1)$ ,  $D_j = F_j$  *xor*  $(2^{29} - 1)$ , где  $xor$  — операция побитового  $XOR$ .

Гарантируется, что  $-10^9 \le C_i, D_i \le 10^9$ . Все числа  $A_i$  различны, никакое  $C_j$  не совпадает с  $A_i$ , никакое  $D_i$  не совпадает с  $B_i$ .

### Формат выходных данных

На каждый запрос выведите строку «No cross», если очередная прямая не пересекает ни одного луча, либо максимальную x-координату пересечения. Ваш ответ будет сравниваться с правильным с относительной или абсолютной погрешностью  $10^{-6}$ .

### Система оценки

Первый тест — тест из примера. Решение оценивается по группам тестов. Баллы за каждую группу ставятся только при прохождении всей группы целиком.

- Решения, работающие при  $N, Q \leq 2000$ , оцениваются из 35 баллов.
- Решения, работающие при  $N, Q \le 30000, C_i = 0$  для всех *j*, оцениваются из 15 баллов.
- Решения, работающие при  $N, Q \le 30000$  и условии, что каждая прямая пересекает хотя бы один луч, оцениваются из 15 баллов.
- Решения, работающие при  $N, Q \le 30000$ , оцениваются из 25 баллов.
- Решения, работающие при  $N, Q \leq 50000$ , оцениваются из 10 баллов.

# Пример

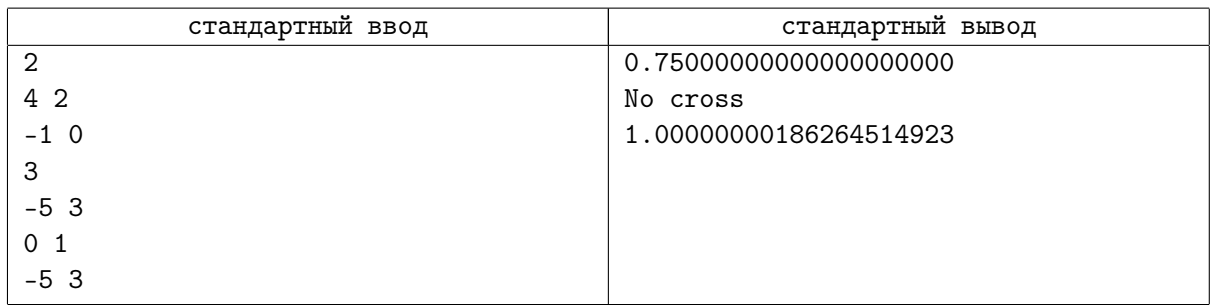